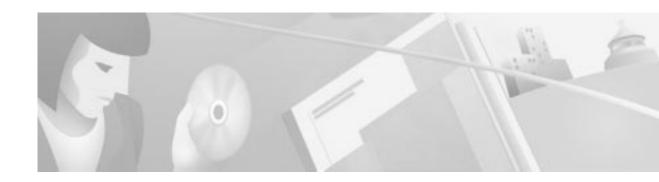

## **About This Guide**

This section describes the *Cisco IAD1101 Integrated Access Device Hardware Installation Guide*. This section defines the objectives, audience, organization, and conventions used in this guide. There is also a list of related documents and instructions for obtaining technical assistance and additional information.

## **Audience**

To use this publication, you should be familiar with telecommunications equipment, cabling, electronic circuitry, and wiring practices, and you should have experience as an electronic or electromechanical technician.

# **Purpose**

The purpose of this guide is to provide installation procedures and hardware specifications for the Cisco IAD1101 integrated access device.

This document presents the initial hardware installation procedures for the Cisco IAD1101. After completing the installation procedures in this guide, use the *Cisco 6700 Series Element Management System User Guide, Software Release 1.4*, to more completely configure your system.

# Organization

This publication is organized as follows:

| Chapter 1 | Product Overview              | Describes the Cisco IAD1101 chassis and standard accessories                             |
|-----------|-------------------------------|------------------------------------------------------------------------------------------|
| Chapter 2 | Preparing for<br>Installation | Describes safety recommendations and site preparation instructions.                      |
| Chapter 3 | Installing the Cisco IAD1101  | Gives step-by-step instructions for connecting and installing the Cisco IAD1101 chassis. |

| Appendix A | 1 | Lists information, specifications, and safety and regulatory information regarding the Cisco IAD1101 chassis |
|------------|---|----------------------------------------------------------------------------------------------------|
| Appendix B |   | Lists information and specifications regarding the Cisco IAD1101 connectors and cables                       |

### **Conventions**

This publication uses the following conventions:

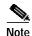

Means *reader take note*. Notes contain helpful suggestions or references to material not covered in the publication.

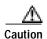

Means reader be careful. In this situation, you might do something that could result in equipment damage or loss of data.

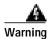

Means *danger*. You are in a situation that could cause bodily injury. Before you work on any equipment, be aware of the hazards involved with electrical circuitry and be familiar with standard practices for preventing accidents.

## **Related Documentation**

These documents provide additional information about the Cisco 6700 series devices:

- Cisco 6732 Multi-Service Access Platform Hardware Installation Guide
- Cisco 6705 Integrated Access Device Hardware Installation Guide
- Cisco 6700 Series Element Management System User Guide, Software Version 1.4
- Release Notes for Cisco 6700/IAD1100 Series

# **Obtaining Documentation**

### World Wide Web

You can access the most current Cisco documentation on the World Wide Web at http://www.cisco.com, http://www-china.cisco.com, or http://www-europe.cisco.com.

### **Documentation CD-ROM**

Cisco documentation and additional literature are available in a CD-ROM package, which ships with your product. The Documentation CD-ROM is updated monthly. Therefore, it is probably more current than printed documentation. The CD-ROM package is available as a single unit or as an annual subscription.

### **Ordering Documentation**

Registered CCO users can order the Documentation CD-ROM and other Cisco Product documentation through our online Subscription Services at http://www.cisco.com/cgi-bin/subcat/kaojump.cgi.

Nonregistered CCO users can order documentation through a local account representative by calling Cisco's corporate headquarters (California, USA) at 408 526-4000 or, in North America, call 800 553-NETS (6387).

# **Obtaining Technical Assistance**

Cisco provides Cisco Connection Online (CCO) as a starting point for all technical assistance. Warranty or maintenance contract customers can use the Technical Assistance Center. All customers can submit technical feedback on Cisco documentation using the web, e-mail, a self-addressed stamped response card included in many printed docs, or by sending mail to Cisco.

#### **Cisco Connection Online**

Cisco continues to revolutionize how business is done on the Internet. Cisco Connection Online is the foundation of a suite of interactive, networked services that provides immediate, open access to Cisco information and resources at anytime, from anywhere in the world. This highly integrated Internet application is a powerful, easy-to-use tool for doing business with Cisco.

CCO's broad range of features and services helps customers and partners to streamline business processes and improve productivity. Through CCO, you will find information about Cisco and our networking solutions, services, and programs. In addition, you can resolve technical issues with online support services, download and test software packages, and order Cisco learning materials and merchandise. Valuable online skill assessment, training, and certification programs are also available.

Customers and partners can self-register on CCO to obtain additional personalized information and services. Registered users may order products, check on the status of an order and view benefits specific to their relationships with Cisco.

You can access CCO in the following ways:

- WWW: www.cisco.com
- Telnet: cco.cisco.com
- Modem using standard connection rates and the following terminal settings: VT100 emulation;
   8 data bits; no parity; and 1 stop bit.
  - From North America, call 408 526-8070
  - From Europe, call 33 1 64 46 40 82

You can e-mail questions about using CCO to cco-team@cisco.com.

### **Technical Assistance Center**

The Cisco Technical Assistance Center (TAC) is available to warranty or maintenance contract customers who need technical assistance with a Cisco product that is under warranty or covered by a maintenance contract.

To display the TAC web site that includes links to technical support information and software upgrades and for requesting TAC support, use www.cisco.com/techsupport.

To contact by e-mail, use one of the following:

| Language         | E-mail Address        |
|------------------|-----------------------|
| English          | tac@cisco.com         |
| Hanzi (Chinese)  | chinese-tac@cisco.com |
| Kanji (Japanese) | japan-tac@cisco.com   |
| Hangul (Korean)  | korea-tac@cisco.com   |
| Spanish          | tac@cisco.com         |
| Thai             | thai-tac@cisco.com    |

In North America, TAC can be reached at 800 553-2447 or 408 526-7209. For other telephone numbers and TAC e-mail addresses worldwide, consult the following web site: http://www.cisco.com/warp/public/687/Directory/DirTAC.shtml.

### **Documentation Feedback**

If you are reading Cisco product documentation on the World Wide Web, you can submit technical comments electronically. Click **Feedback** in the toolbar and select **Documentation**. After you complete the form, click **Submit** to send it to Cisco.

You can e-mail your comments to bug-doc@cisco.com.

To submit your comments by mail, for your convenience many documents contain a response card behind the front cover. Otherwise, you can mail your comments to the following address:

Cisco Systems, Inc.
Document Resource Connection
170 West Tasman Drive
San Jose, CA 95134-9883

We appreciate and value your comments.